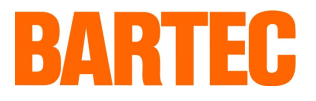

# Produktinformation Anbindungsvarianten Drucker Typ 6761-11 an System MAK 3002 und MAK 3001

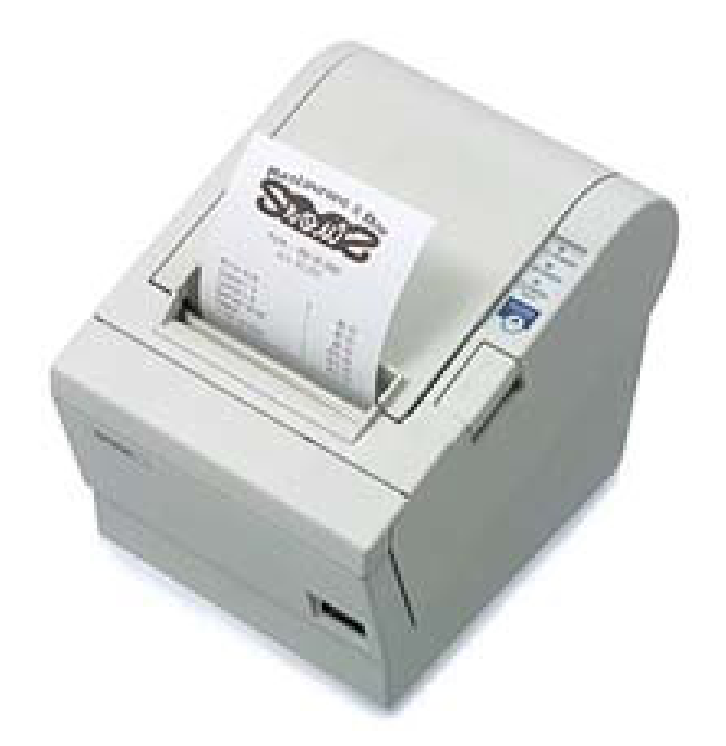

PI 050406

# **Inhalt**

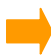

#### Variante 1, System MAK 3002

Für Controller MAK 3002 (2MByte Version), Typ 6731-10 Ser.A, 6741-10 Ser.A Anschluss direkt an RS 232 des Controllers

#### Variante 2, System MAK 3002

Für Controller MAK 3002 (2MByte Version), Typ 6731-10 Ser.A, 6741-10 Ser.A Anschluss über 3fach RS 232/P-NET Konverter, Typ 4386-6/7

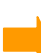

### Variante 3, System MAK 3002

Für Controller MAK 3002 (1MByte und 2MByte Version), Typ 6731-10, 6741-10 Anschluss über RS 232/P-NET Konverter, Typ 4386-4 P005

#### Variante 4, System MAK 3002 plus Anschluss direkt an RS 232 des Controllers MAK 3002 plus, Typ 6744-10

Variante 5, System MAK 3002 plus Anschluss über RS 232 x 3/P-NET Konverter, Einschub, Typ 6757-106

#### Variante 6, System MAK 3001

Anschluss über RS 232/P-NET Konverter, Typ 4386-4 P005

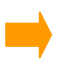

Anlage 1: Eichfähiger Druckerbetrieb

### Anlage 2: Einstellung der Konverter-Adresse für MAK 3001 oder MAK 3002

## Anschlussplan Thermodrucker 6761-11 Variante 1:

- ¾ Controller MAK 3002 (nur für Ser. A mit 2 MB ab Programmversion MAK 2.43)
- ¾ Anschluss an RS 232-Schnittstelle

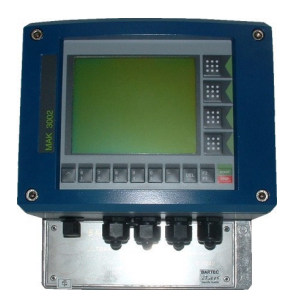

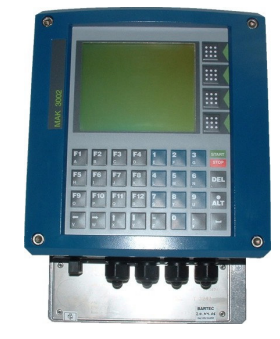

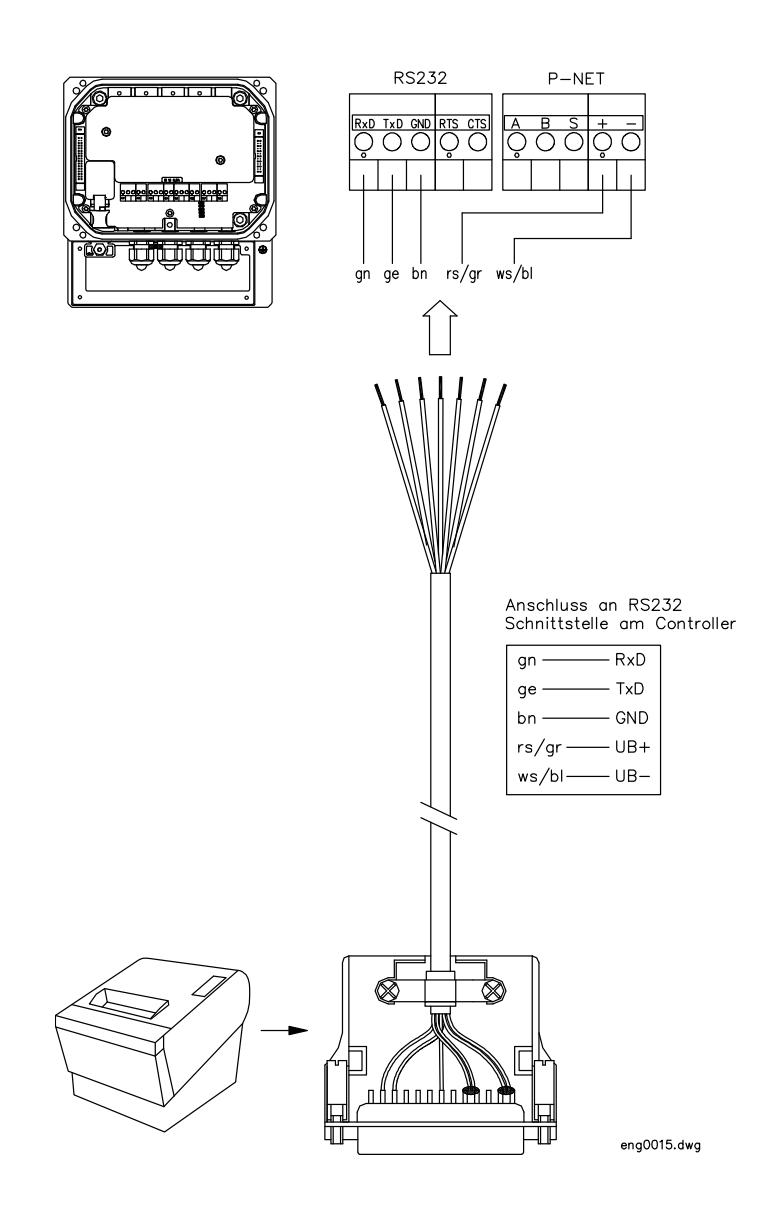

#### Anschlussplan Thermodrucker 6761-11 Variante 2:

- ¾ Controller MAK 3002 (nur für Ser. A mit 2 MB ab Programmversion MAK 2.43)
- ¾ Anschluss an Feldbus P-NET über RS 232/P-NET Konverter Typ 4386-6/7

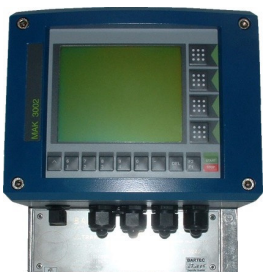

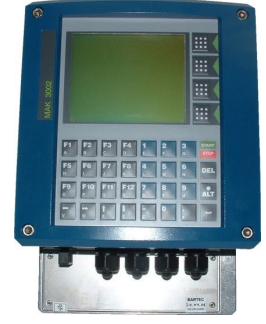

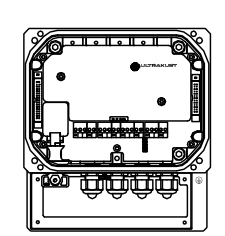

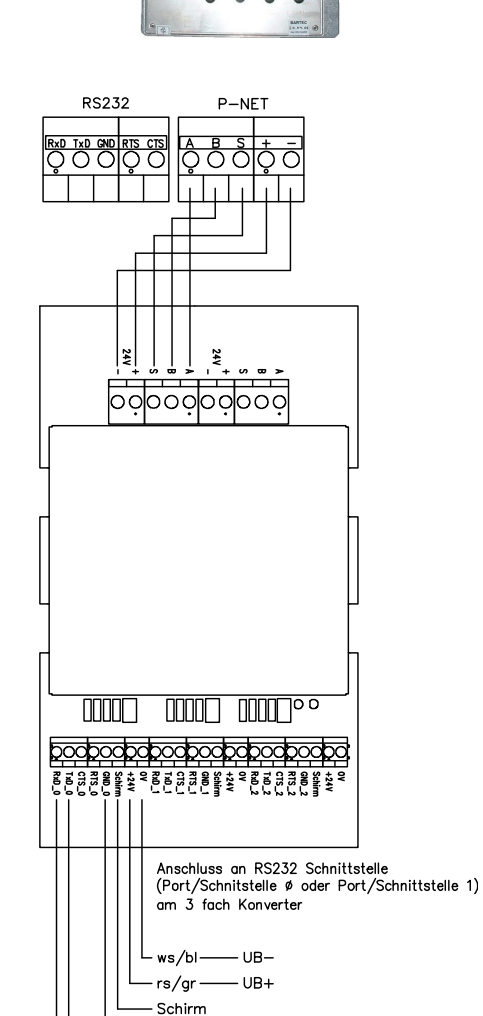

GND

 $bn$  $ge$  — TxD  $-$ RxD

 $qn -$ 

eng0015.dwg

#### Anschlussplan Thermodrucker 6761-11 Variante 3:

Controller MAK

- ¾ Version 1 MB + 2 MB (Ser. A) ab Programmversion MAK 1.41/2.41
- ¾ Anschluss an Feldbus P-NET über RS232/P-NET Konverter Typ 4386-4 P005, Bestellnummer: 219688

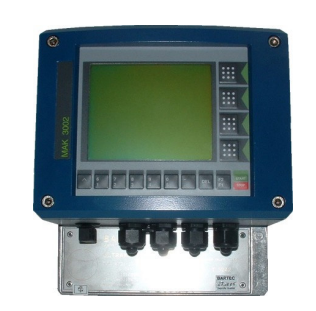

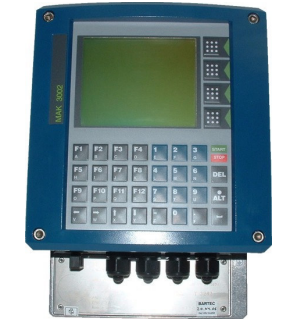

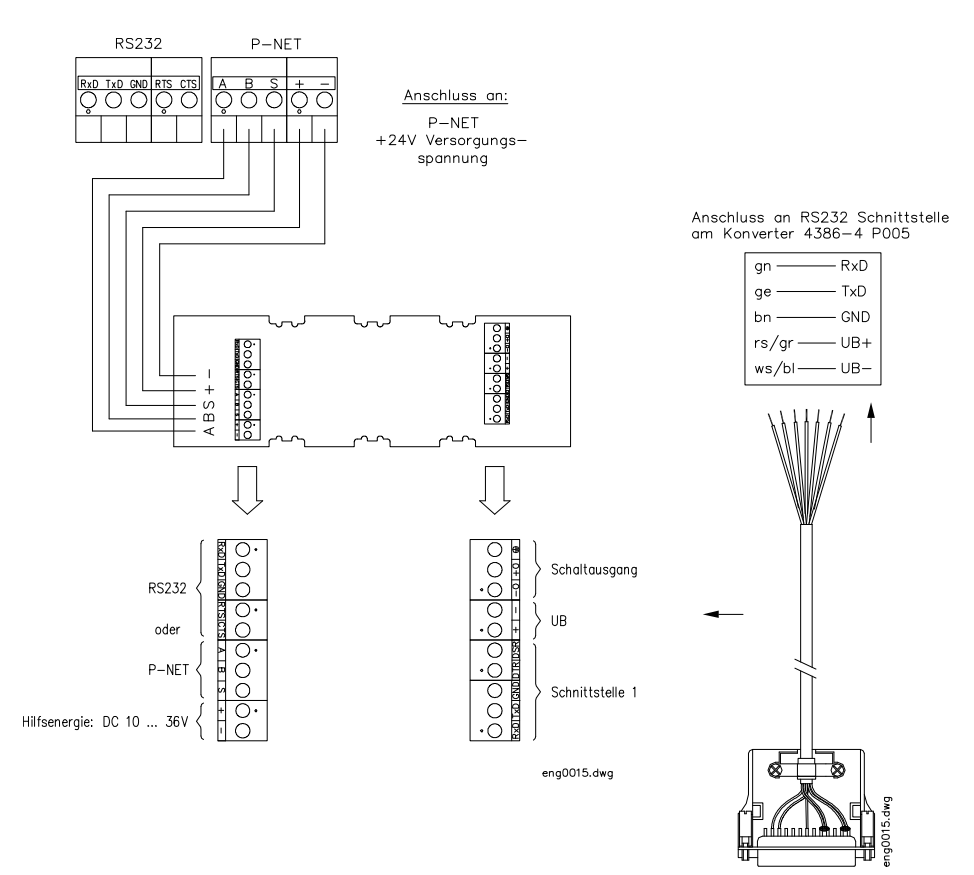

In der Controller Konfiguration Drucker 6761-10 einstellen (für die 2 MB Versionen nicht vorteilhaft, da eingeschränkter Funktionsumfang!! Es stehen nur die Funktionen der Drucker-Vorgängermodelle zur Verfügung)

Deshalb - wenn möglich - Anschluss nach Variante 1 wählen.

Einstellung der Konverteradresse siehe Anlage 2.

# Anschlussplan Thermodrucker 6761-11 Variante 4:

- ¾ Controller MAK 3002 plus ab Programmversion 2.43
- ¾ Anschluss an RS 232-Schnittstelle

#### Achtuna!

Stromversorgung von System MAK 3002 inkl. Drucker muss über Vorschaltgerät Typ 6781-11 erfolgen.

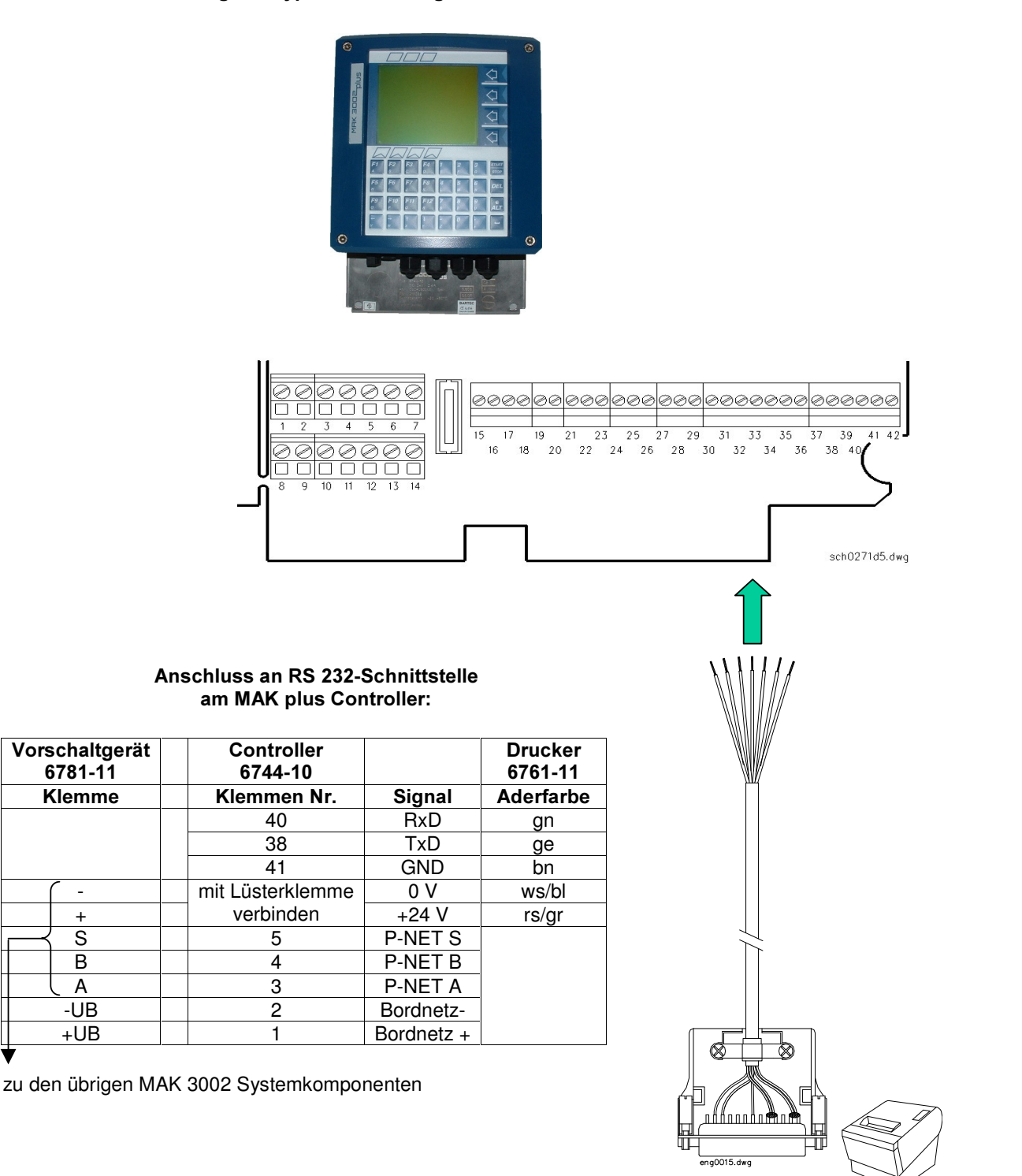

Produktinformation Anbindungsvarianten Drucker Typ 6761-11 PI 050406 20.06/me Seite 6 von 10

 $\frac{6781 - 11}{Klemme}$ 

+

# Anschlussplan Thermodrucker 6761-11 Variante 5:

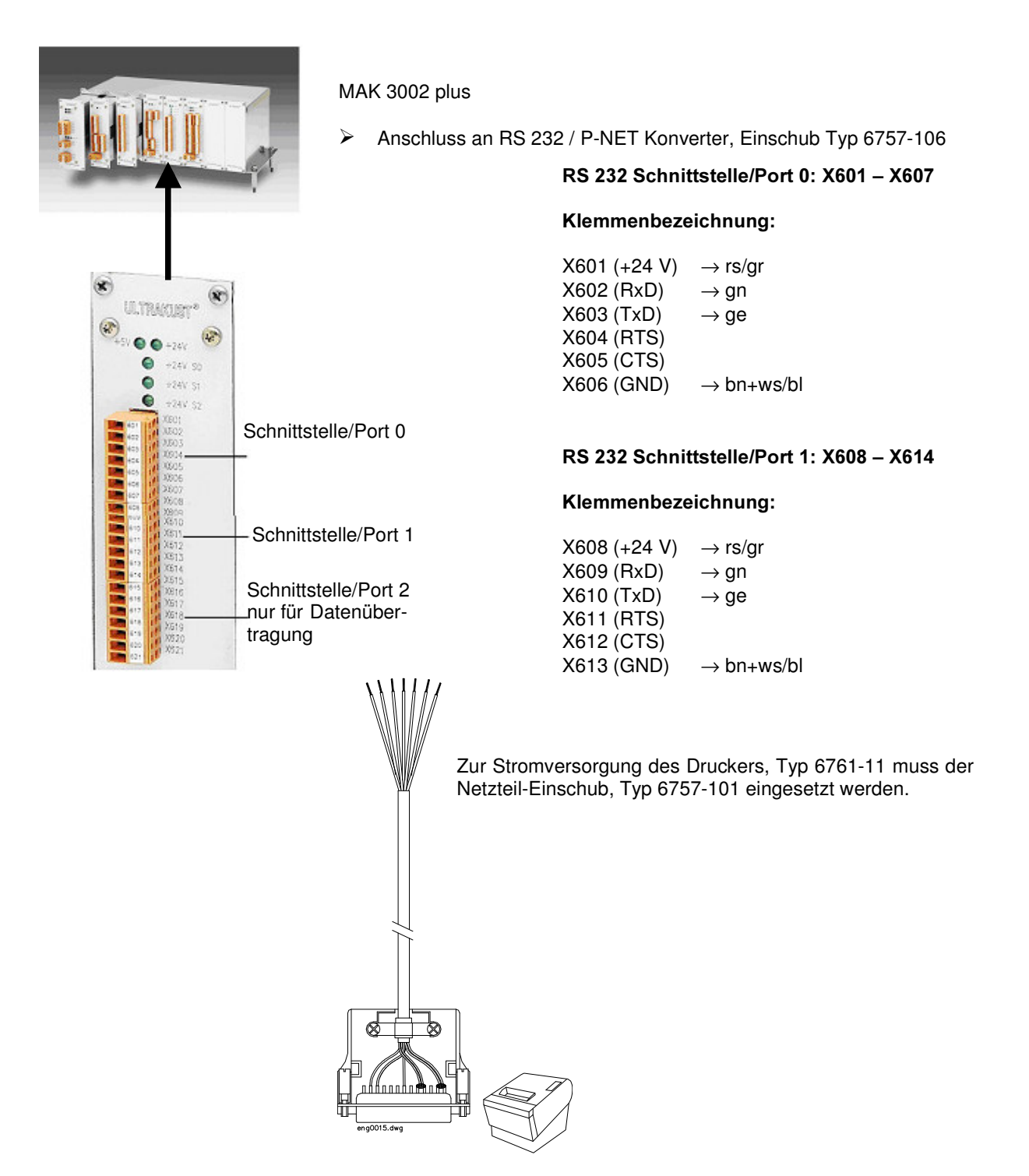

Der Drucker Typ 6761-11 kann entweder an Schnittstelle/Port 0 oder an Schnittstelle/Port 1 angeschlossen werden.

Bei der Druckerkonfiguration muss der jeweilige Port (Port 0 oder Port 1) angegeben werden.

 $\triangleright$  Anschluss an MAK 3001 FEIN oder EMMA ab Softwareversion 2.35

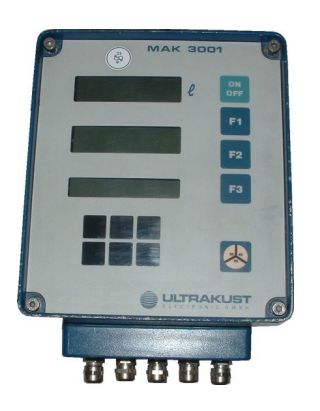

EMMA FEIN

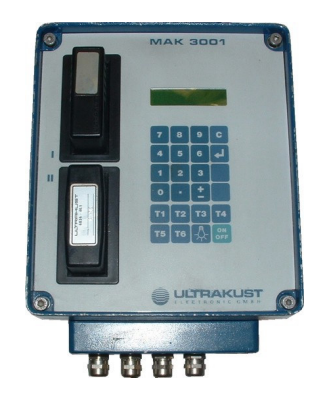

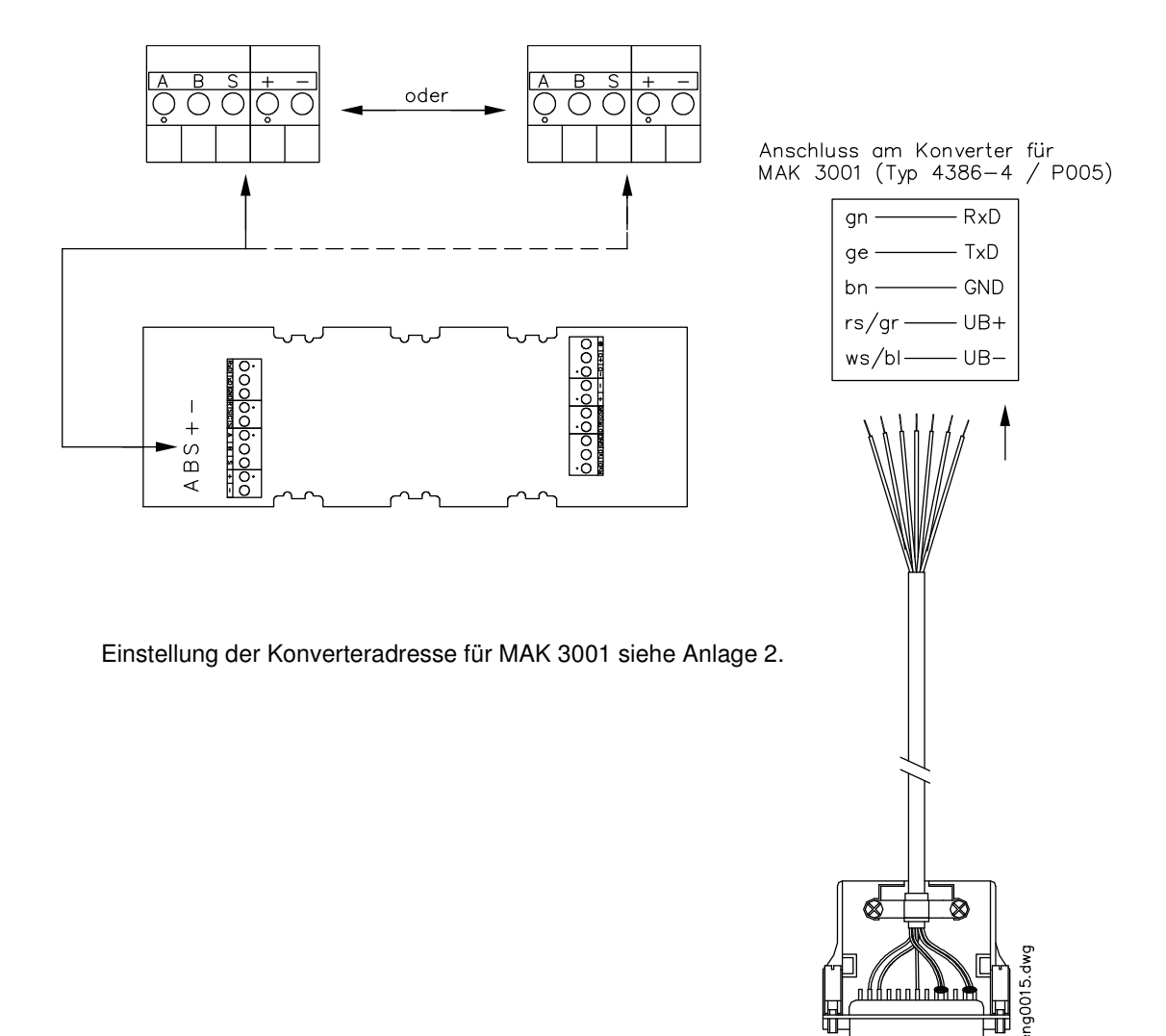

#### Anlage 1: Eichfähiger Druckerbetrieb

Hierzu darf die Leitungslänge der RS 232 Schnittstelle zwischen Drucker und Ausgabegerät (Controller oder Konverter) 5 m nicht überschreiten.

Maximal sind an dieser Schnittstelle 15 m möglich (über 5 m nicht eichfähig). Dies gilt für MAK 3001, MAK 3002 und MAK 3002plus.

Um größere Strecken (bis 1200 m) zu überbrücken und/oder die Eichfähigkeit zu gewährleisten, muss ein Konverter zwischengeschaltet werden.

#### Achtung:

Bei Konverter Typ 4386-4 P005 eingeschränkter Funktionsumfang! Es stehen nur die Funktionen der Drucker-Vorgängermodelle zur Verfügung.

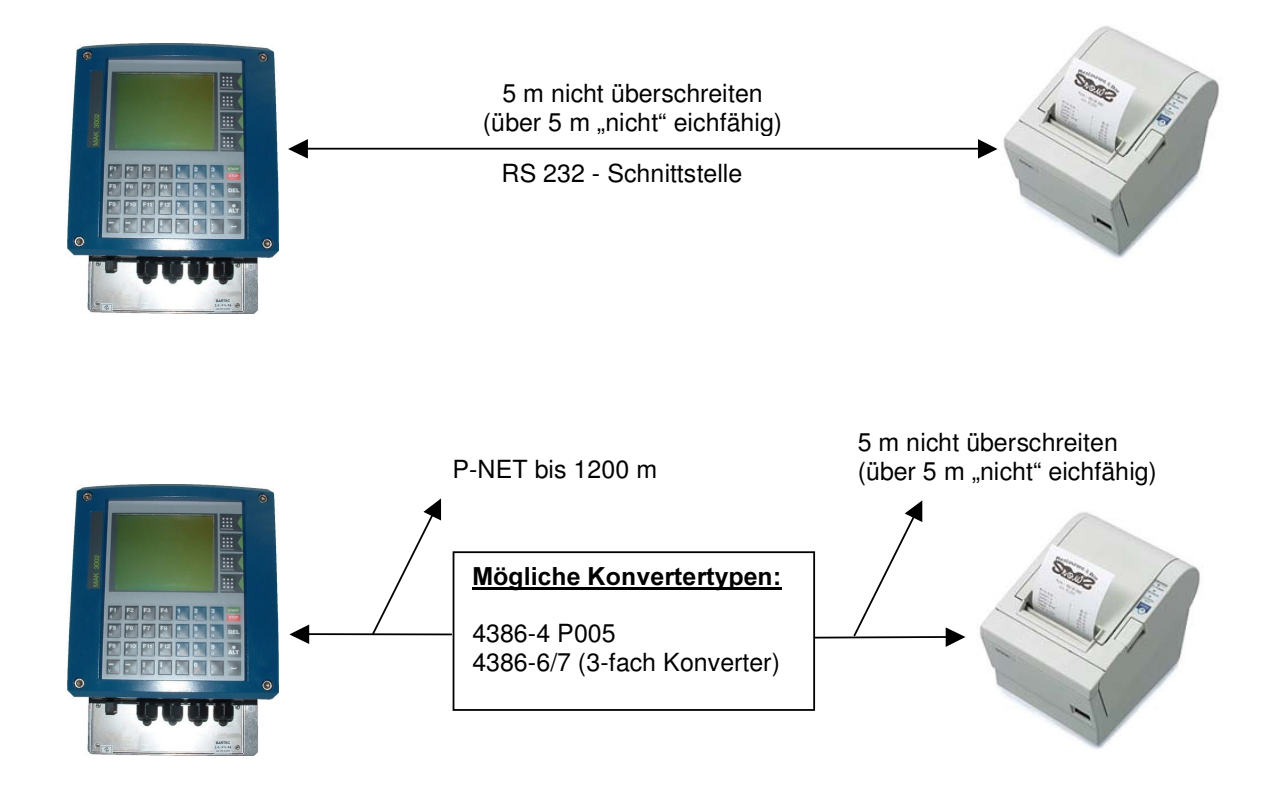

# Anlage 2: Einstellung der Adresse

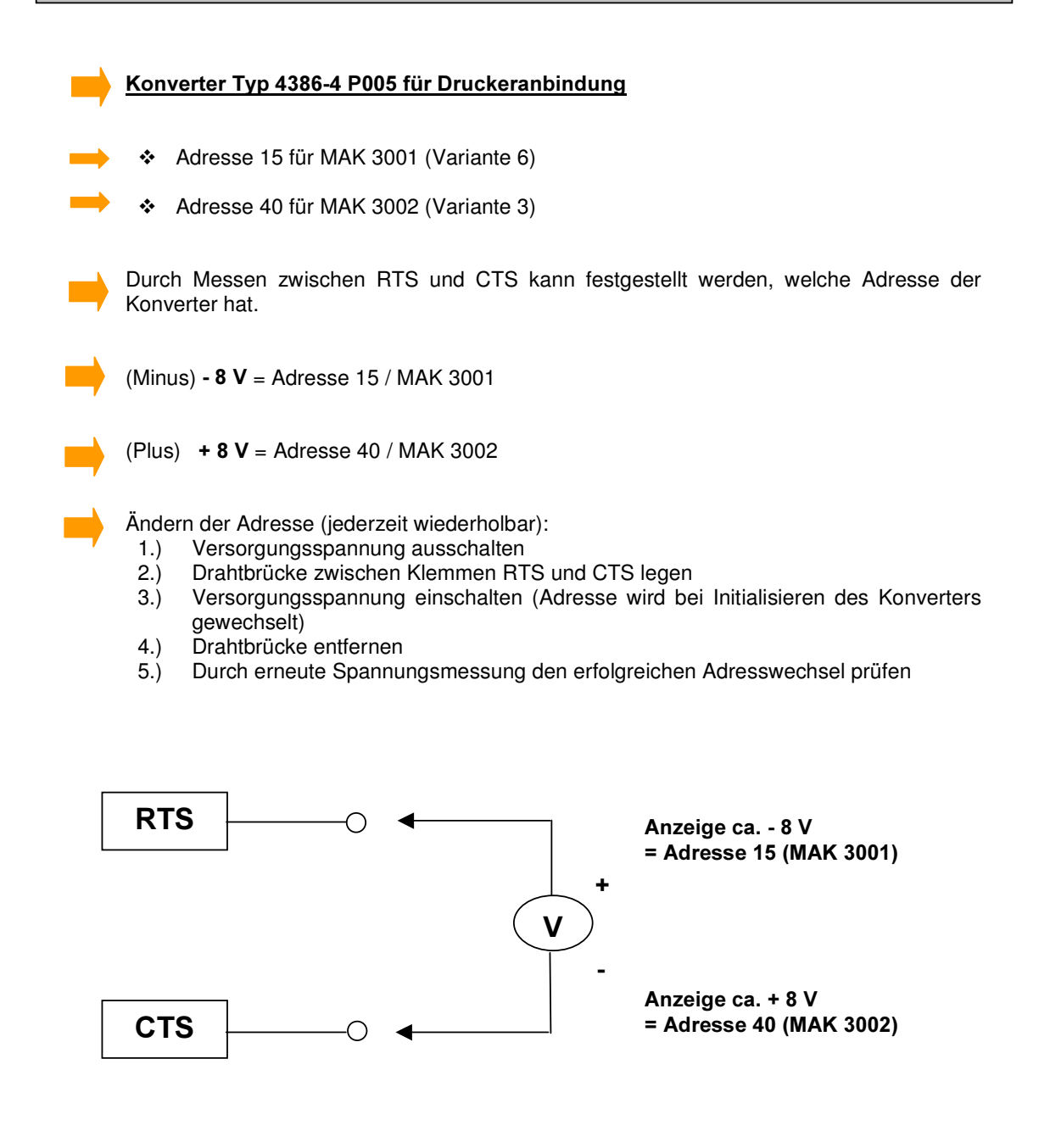